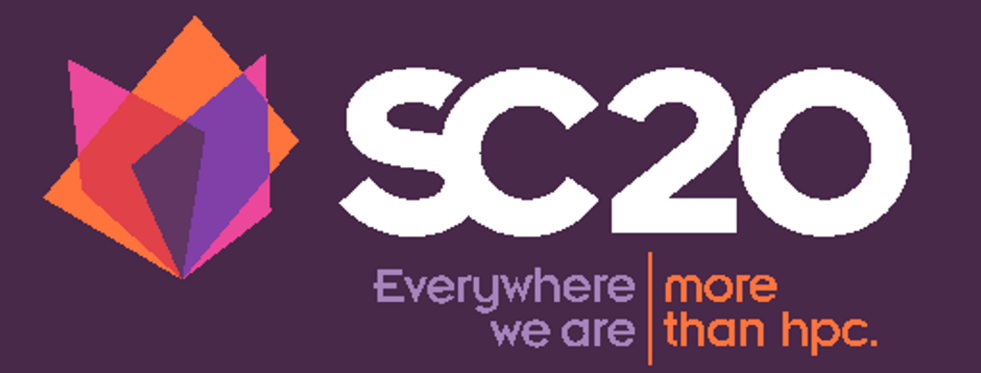

**Extending an Open-Source Federated Identity Management System for Enhanced HPC Security**

Nov. 17th 2020

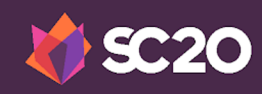

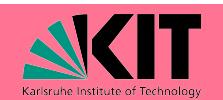

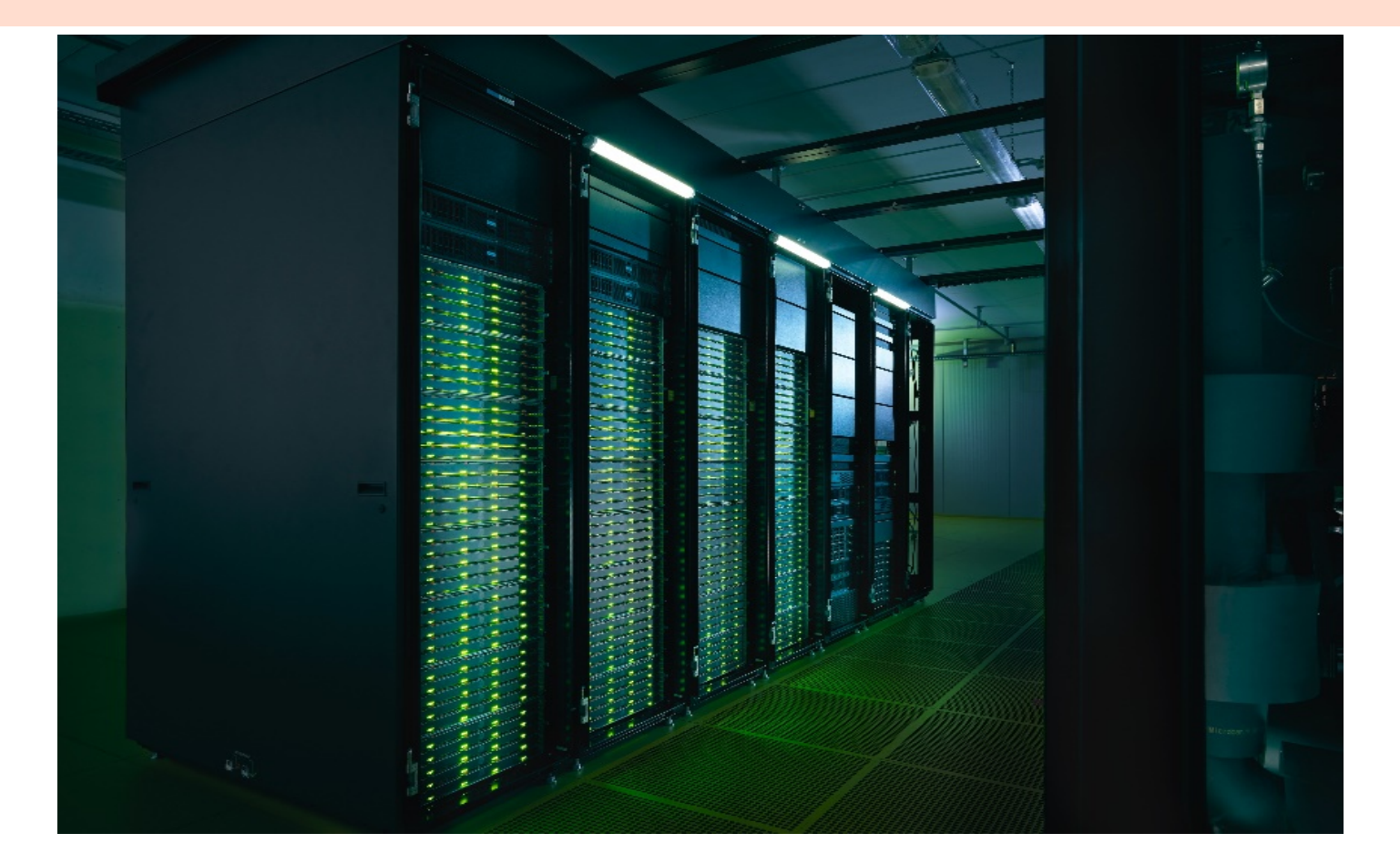

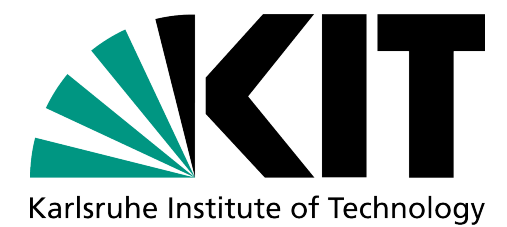

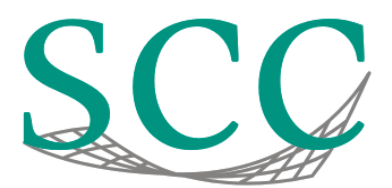

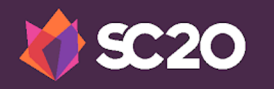

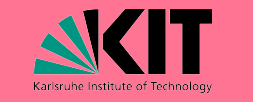

**Character of the attack**

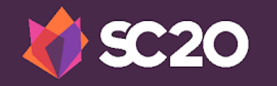

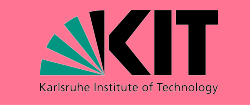

## **Character of attack**

- Many European HPC centers have been compromised between November 2019 and March 2020 (Tier-1, Tier-2, Tier-3)
- On the majority of systems, a backdoor was installed that allowed unprivileged uses to gain a root shell.
- Motive of the attackers still unknown.
- Partners from around the world observed similar attacks and break-in attempts as well.

#### **Possible attack vectors**

- HPC: Successful SSH login using stolen credentials.
- User workstations, laptops and third-party servers: Unknown.

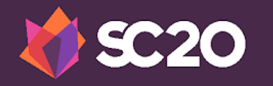

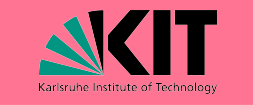

### **SSH attack vector in detail**

- Attackers extracted credentials in very sophisticated ways (e.g. from key stores, manipulated SSH binaries etc.)
- SSH private keys not protected with a passphrase were used right away. Some indication that passphrases might have been cracked offline.
- Attackers analyzed sshd log files, ssh configs, bash history and other data to find more targets.

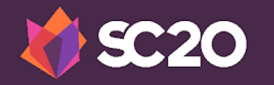

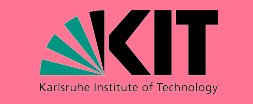

### **SSH attack vector in detail**

• Two actually used exploit binaries have been found on two different HPC systems.

- Both exploits follow the same structure. The actual exploits seemed to be derivatives of publicly available proof-ofconcept (PoC) codes for CVE-2017-889 and CVE-2018-9568.
- Attackers seem to have access to a continuously updated collection of exploits.

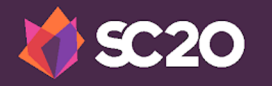

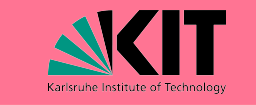

#### **Short-term security mitigations**

- Full Re-installation of the respective system
- Reset all passwords (Users + Admins)
- Enforced log-in only via service password
- Deactivated and collected SSH keys
- Deactivated SSH agent forwarding
- Secured mount points (nodev, nosuid etc.)
- Continuous security checks and monitoring (SUID binary scanner, auditd, Yara etc.)

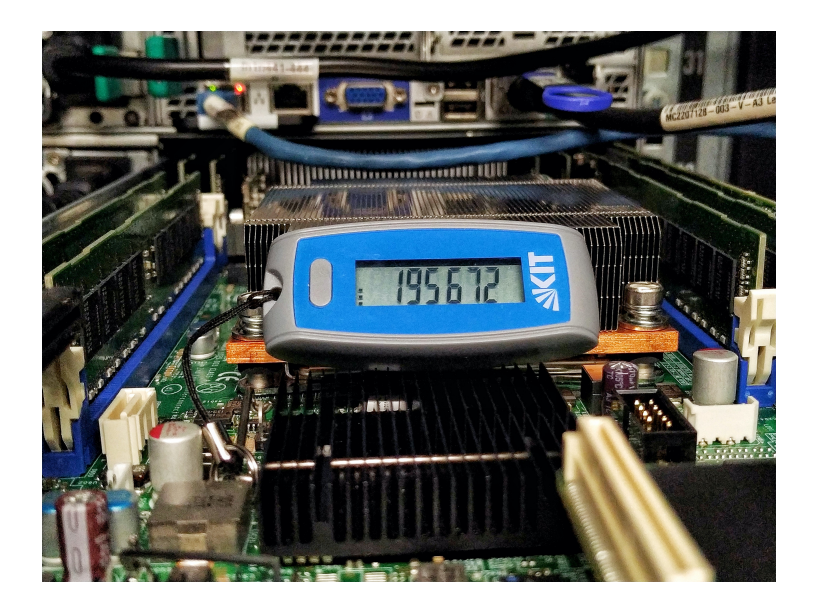

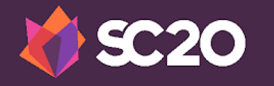

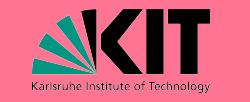

## **Introduction of bwIDM and reg-app**

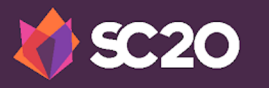

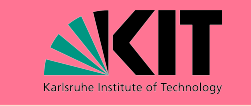

#### **bwIDM**

Federation of IT services within the German federal state of Baden-Wuerttemberg ("bw")

- ... acts as a single point of authentication for all services
- ... acts as a gateway between the university's existing Identity Provider (IdP) servers and the individual services.

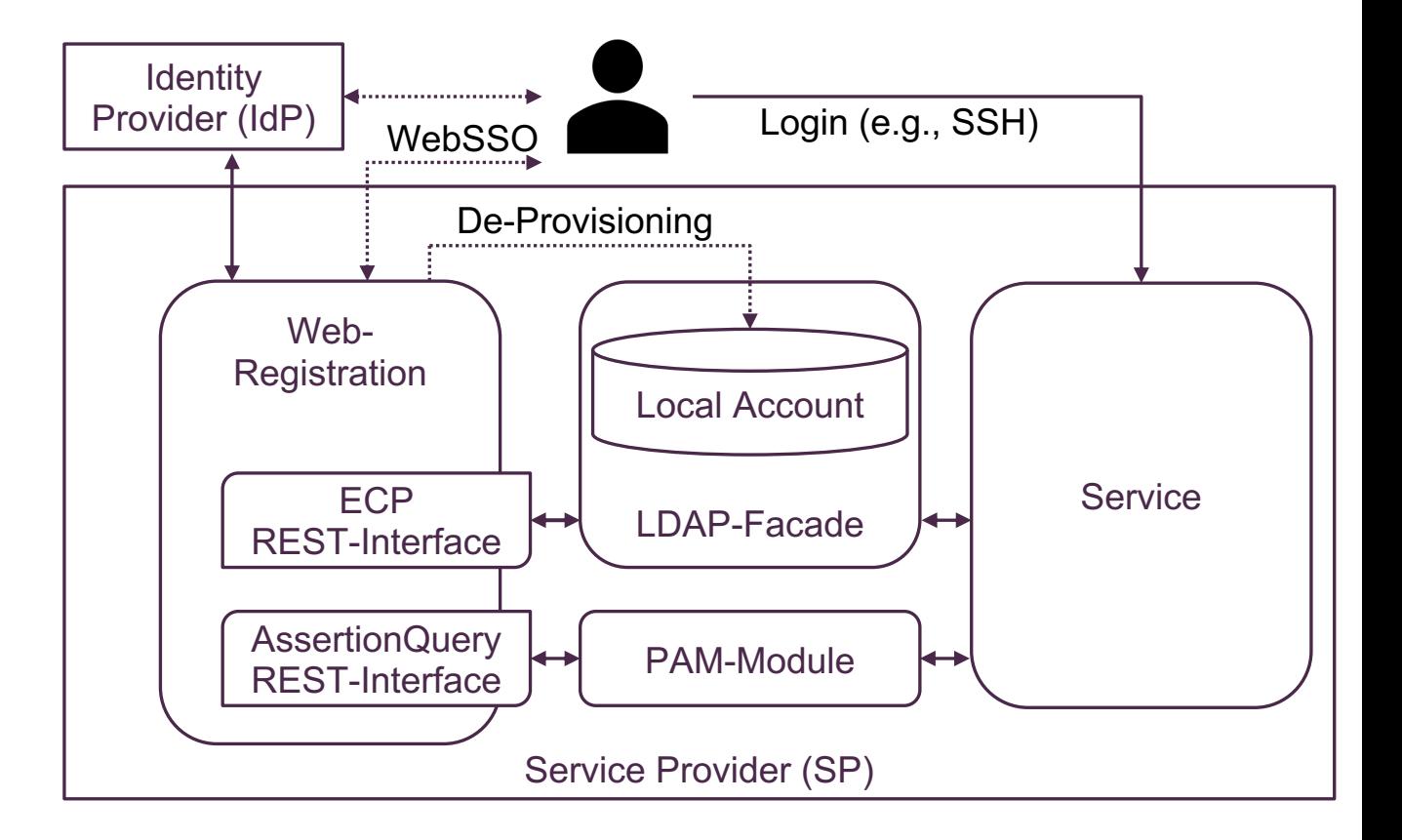

J. Köhler, S. Labitzke, M. Simon, T. Dussa, M. Nussbaumer, and H. Hartenstein. bwIDM - federated access to it-based services at the universities of the state of Baden-wüttemberg. *Praxis der Informationsverarbeitung und Kommunikation*, 37(1):15–21, 2014.

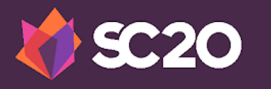

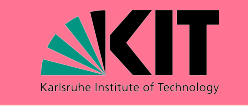

#### **reg-app**

- … is an open-source Java application
- … provides an LDAP facade to the services
- … provides SAML/Shibboleth and OpenID Connect enpoints
- … manages individual service passwords for every service or forwards password requests to other IdPs

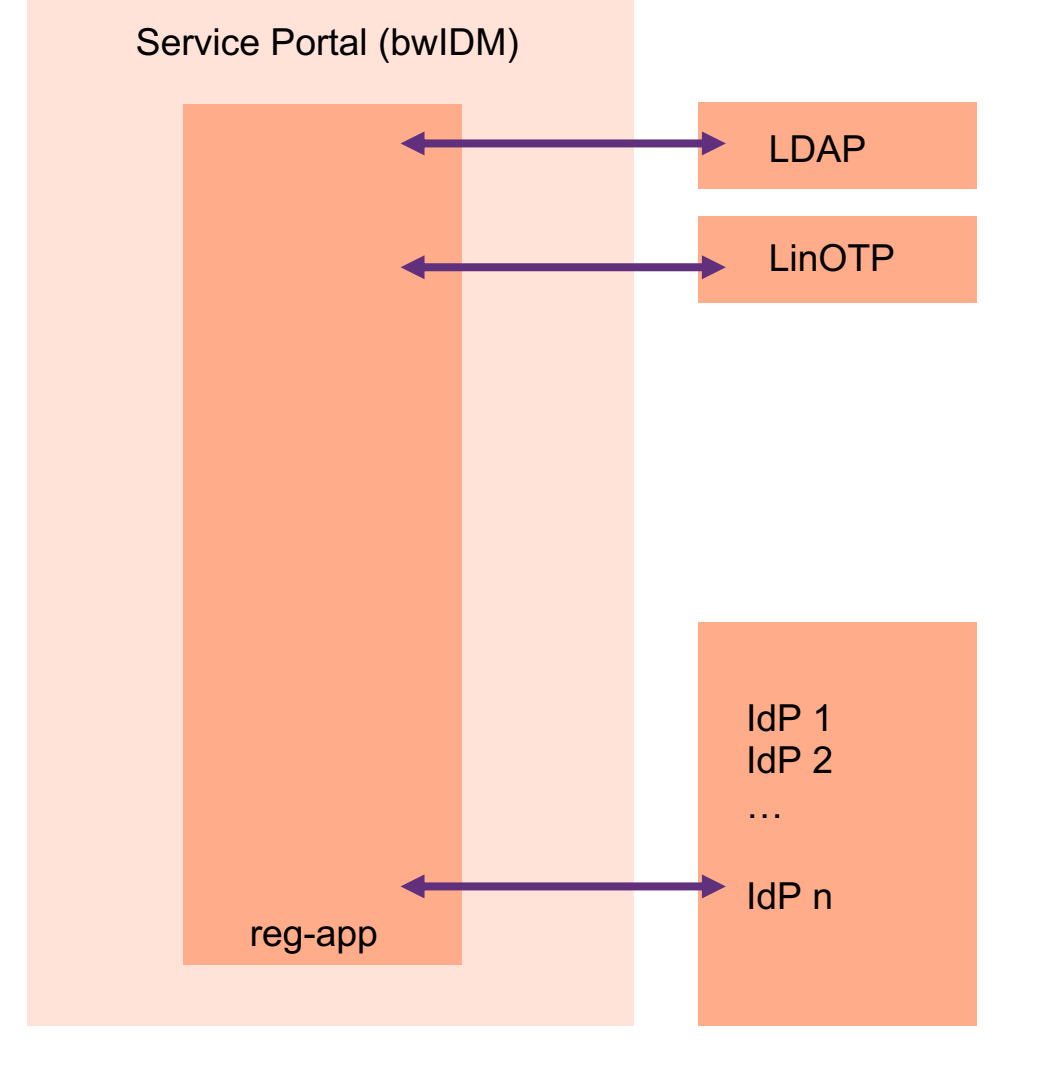

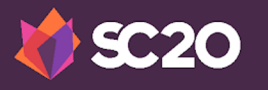

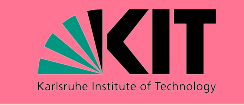

#### **reg-app**

… includes a user- and administrator-facing web frontend for user registration and user/group/service management

… provides a custom HTTP REST interface for everything not possible/feasible with the other endpoints

… is covered by 13 load-balanced servers

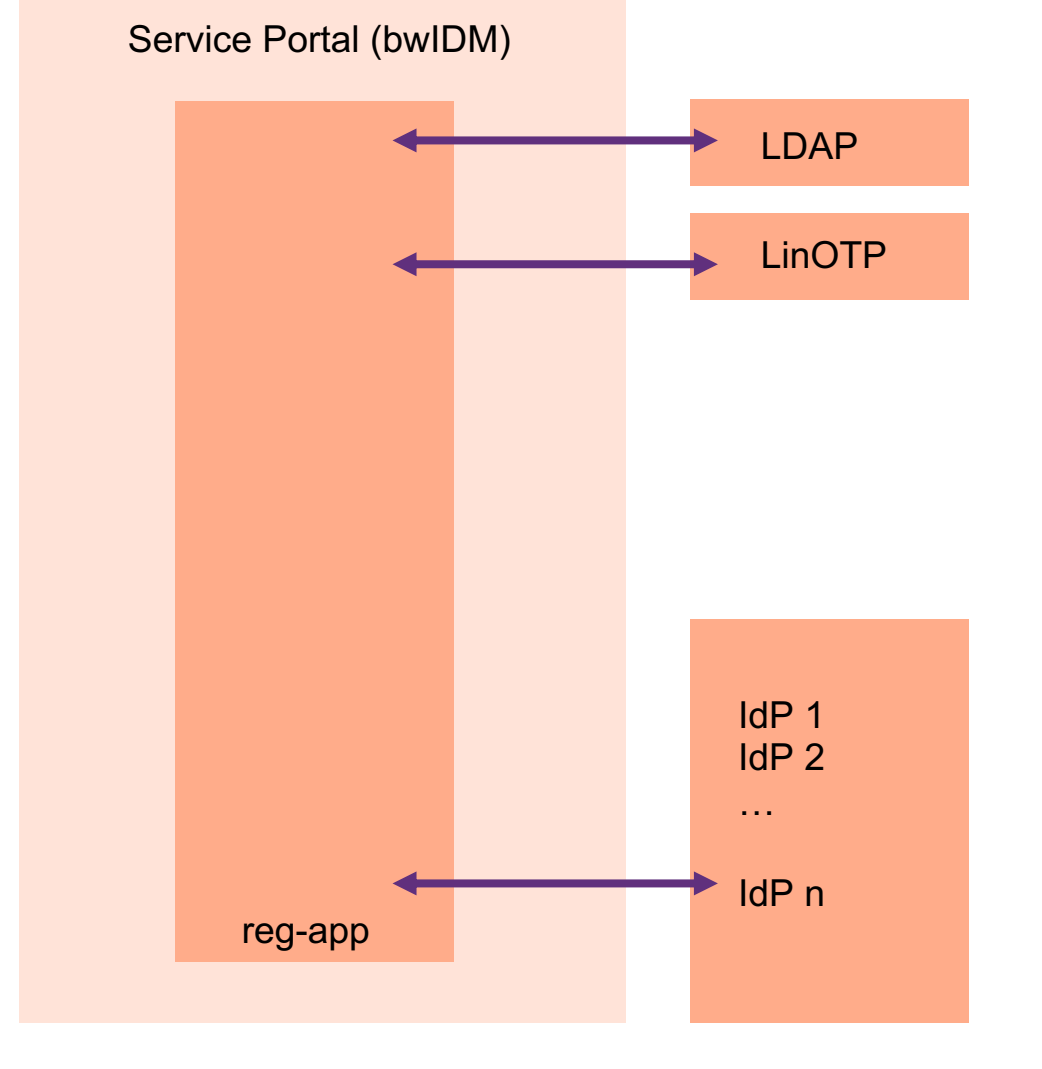

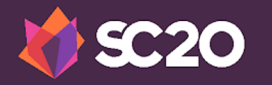

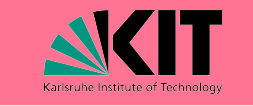

#### **Introducing the Second Factor**

- Hardware- or Software-Tokens
- Time-based one-time passwords (OATH/TOTP, Yubico OTP), Backup-TAN lists.
- Centralized and easy self-managment system(bwIDM).
- SSH-keys are no longer taken from HPC filesystems.

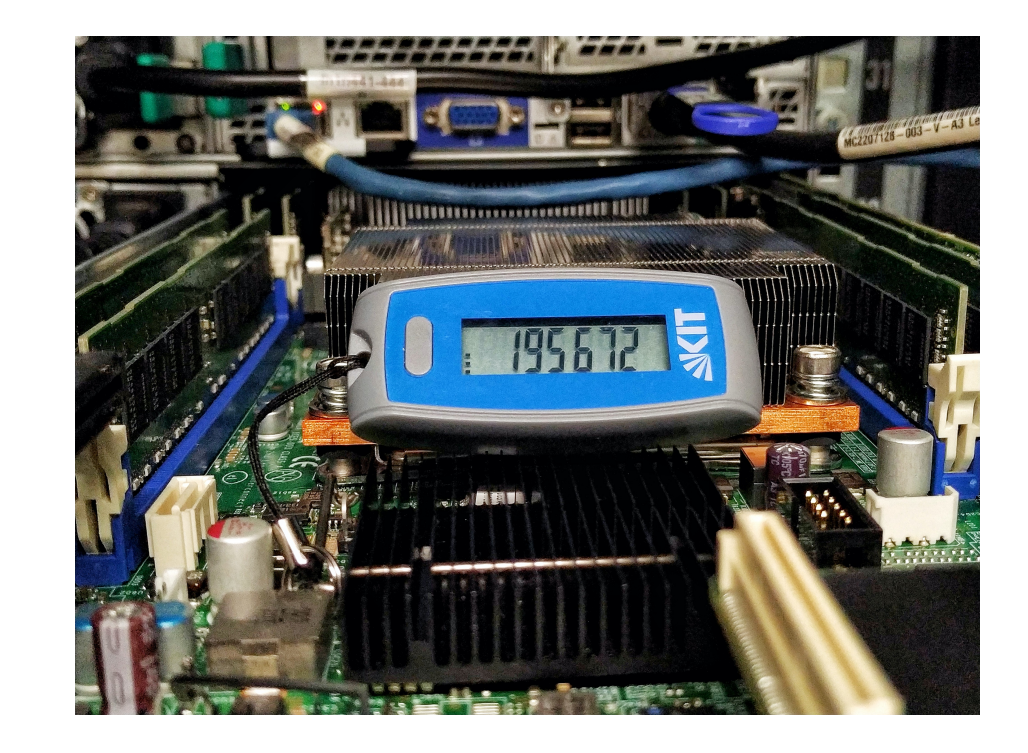

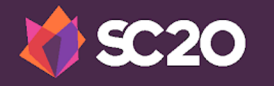

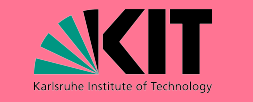

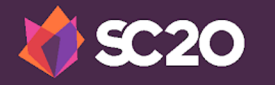

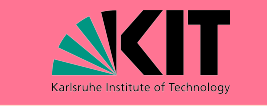

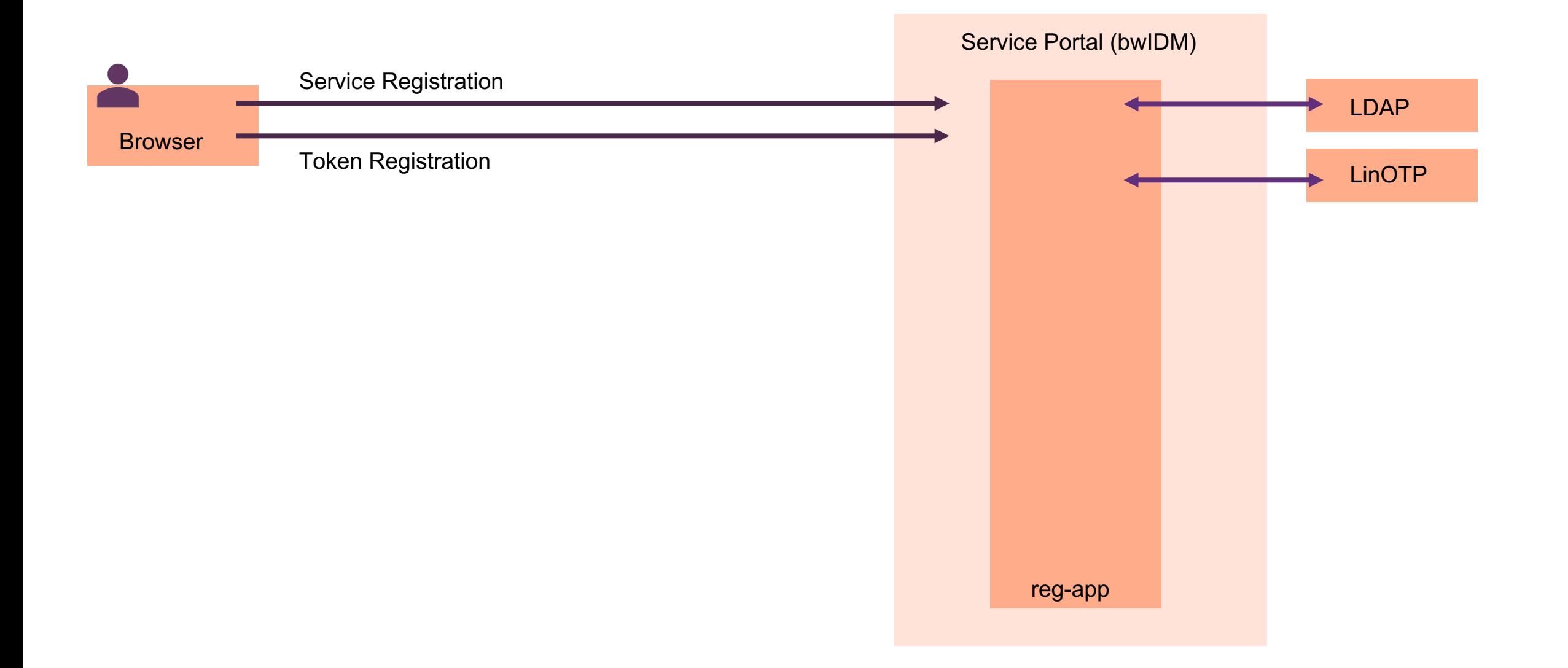

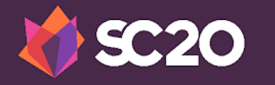

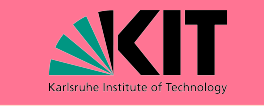

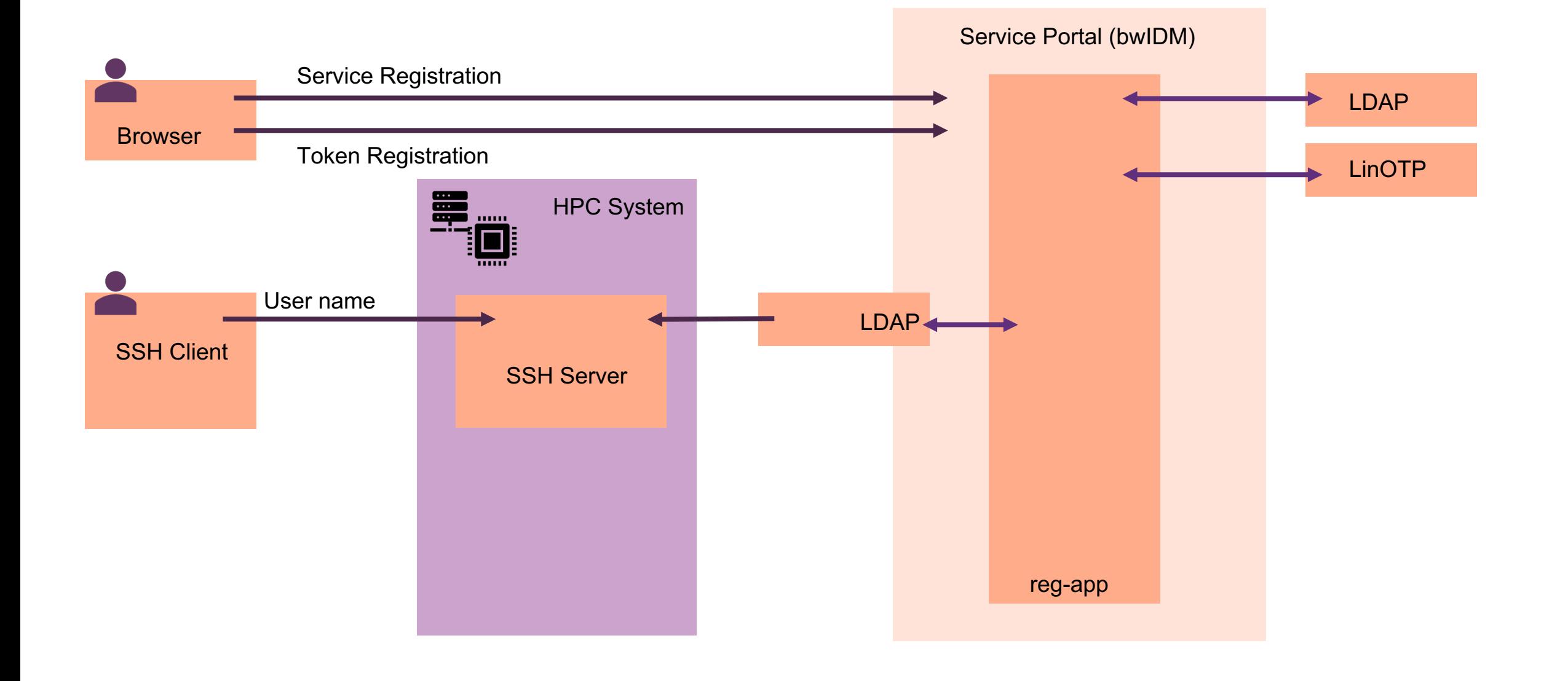

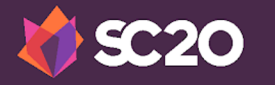

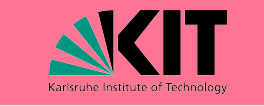

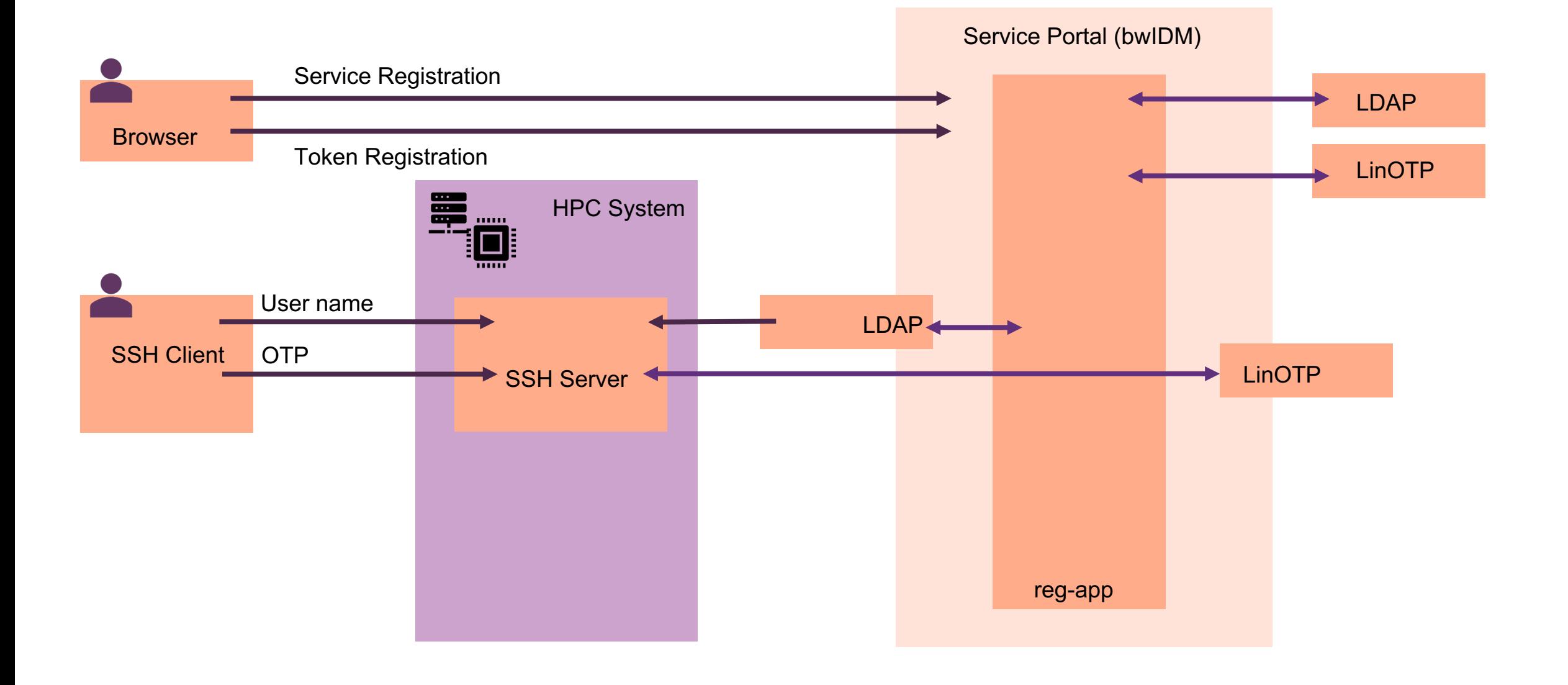

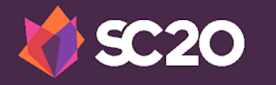

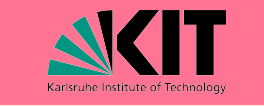

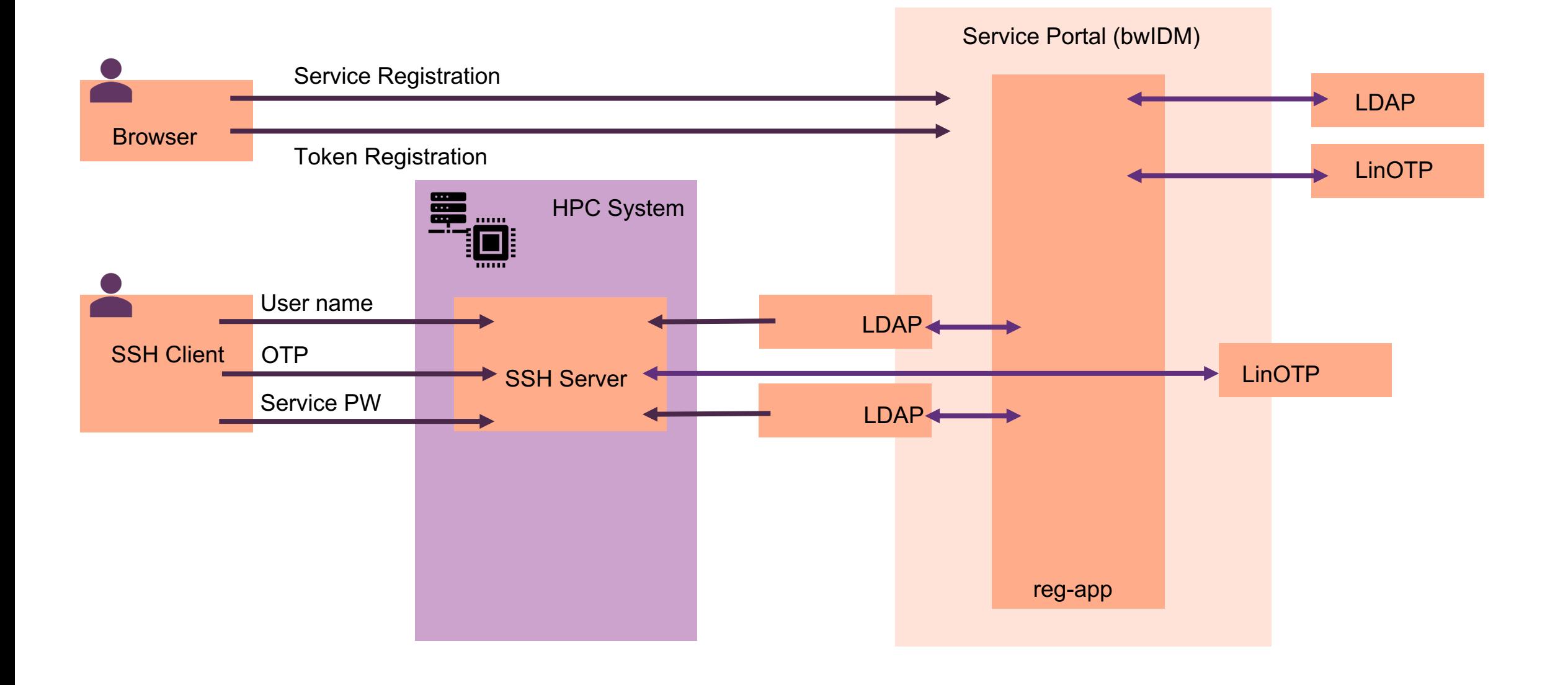

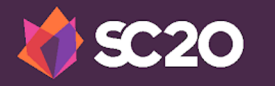

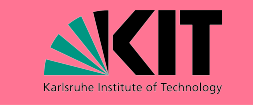

- 2FA: Time-Based One-Time Passwords (OATH/TOTP) managed by a dedicated LinOTP server.
- reg-app: token and SSH key management
- Reg-app: LinOTP-compatible HTTP interface and a custom HTTP REST API
- Linux servers use pam\_linotp for PAM and a custom AuthorizedKeyCommand for OpenSSH

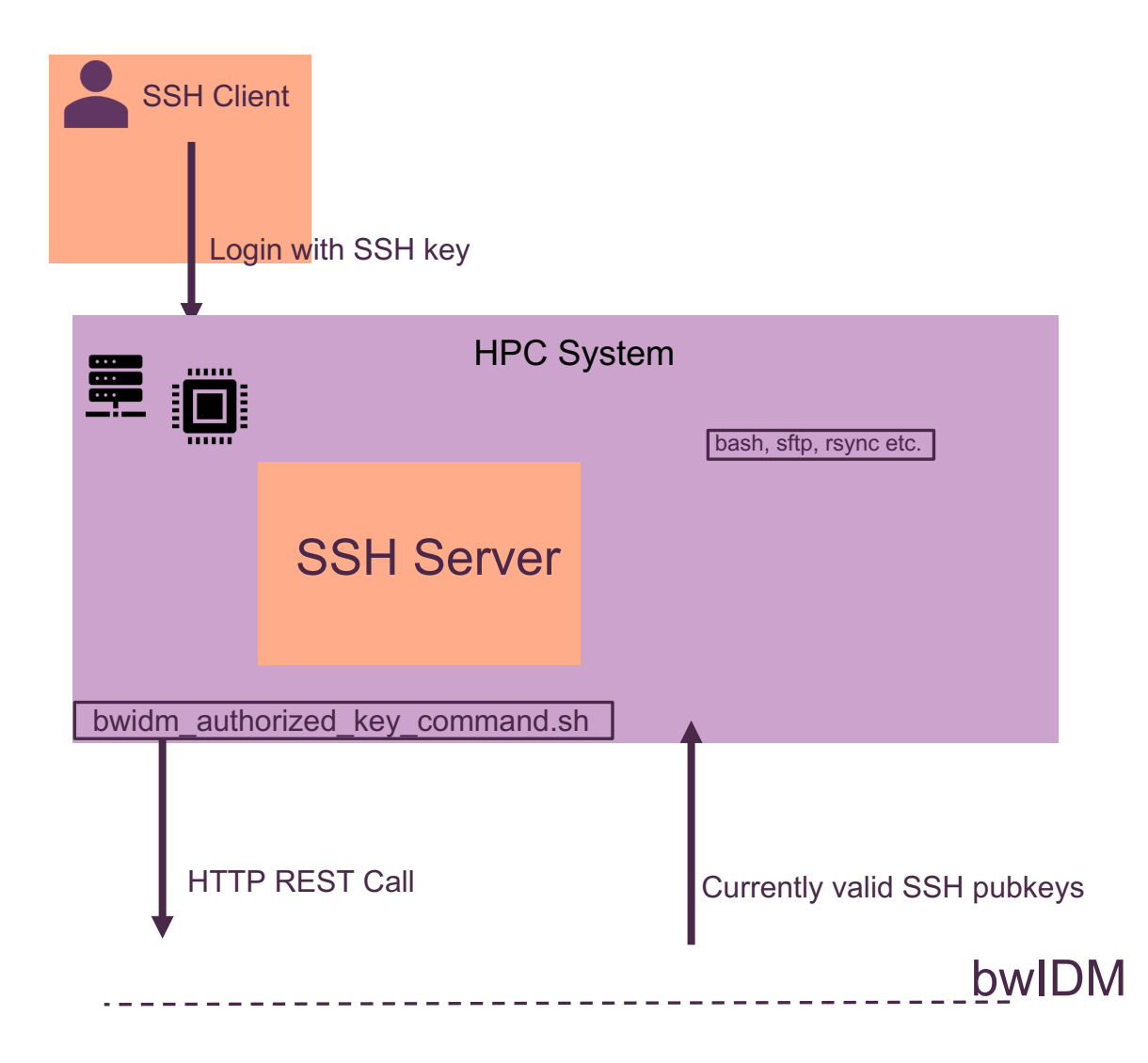

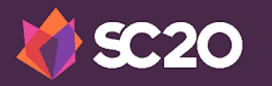

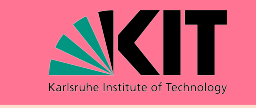

#### **Where 2FA and SSH keys come together**

#### **Interactive keys**

- For normal interactive logins
- Unrestricted as to which commands can be executed
- Usability is limited to a period of one hour after the last successful two-factor login. Has to be "unlocked"
- Valid for six months.

## **Command keys**

- Intended for scientific workflow systems, continuous integration, interactive data exploration e.g.
- Always valid, do not have to be "unlocked" with 2FA.
- Restricted to a single command and to either a single IP address or a small IP subnet.
- Have to be checked and approved by HPC administrators.
- Valid for one month.

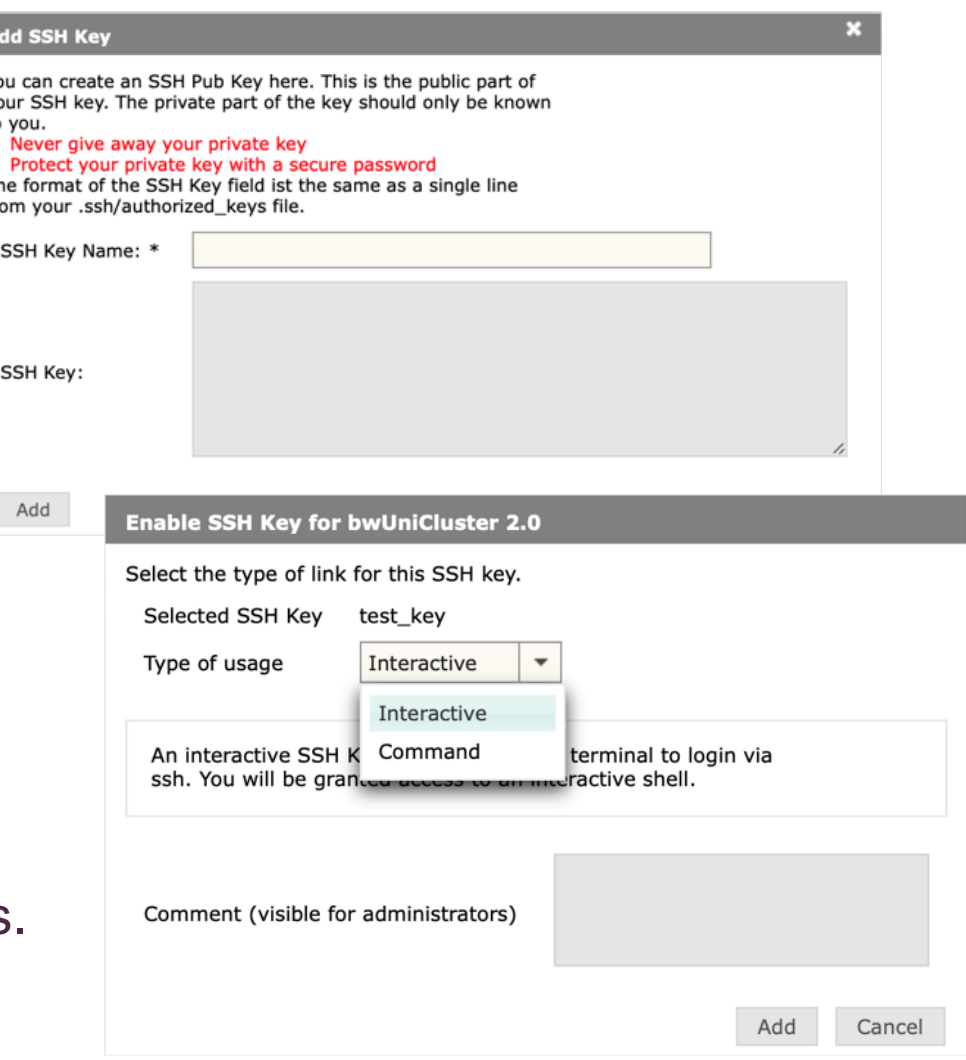

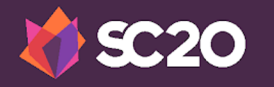

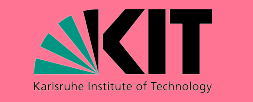

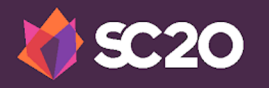

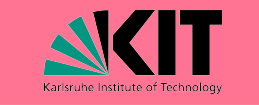

Example #1

**"This isn't working at all – I cant' register any token!"**

Problem: Edge case due to misconfiguration of production server.

Lesson: Allow end users to perform preparatory steps before 2FA goes live. Luckily we did it right the first time and fixed this two days before.

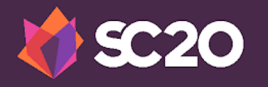

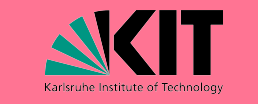

Example #1

**"This isn't working at all – I cant' register any token!"**

Problem: Edge case due to misconfiguration of production server.

Lesson: Allow end users to perform preparatory steps before 2FA goes live. Luckily we did it right the first time and fixed this two days before.

Example #2

**"I've lost the only token I've ever registered…"**

Problem: Users lose their only active token because they lose the device, uninstall the TOTP app, reset or reinstall the OS, etc.

Lesson: Emphasized the importance of registering a second token or use a Backup TAN list in our user documentation and training materials.

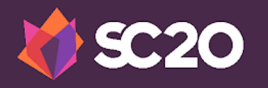

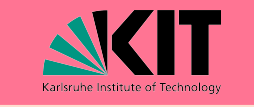

#### Example #1

**"This isn't working at all – I cant' register any token!"**

Problem: Edge case due to misconfiguration of production server.

Lesson: Allow end users to perform preparatory steps before 2FA goes live. Luckily we did it right the first time and fixed this two days before.

#### Example #3

#### **"I do have multiple tokens, but sometimes they get rejected?"**

Problem: LinOTP server checks the provided OTP against every active token registered for a user. We set the limits too low.

Lesson: Expect "power users" to take 2FA seriously. Two Yubikeys, two mobile devices and a Backup TAN list per user is actually not that much.

#### Example #2

#### **"I've lost the only token I've ever registered…"**

Problem: Users lose their only active token because they lose the device, uninstall the TOTP app, reset or reinstall the OS, etc.

Lesson: Emphasized the importance of registering a second token or use a Backup TAN list in our user documentation and training materials.

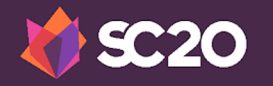

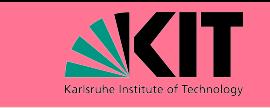

#### **Introduction of Orchestration Servers - HoreKa**

- HoreKa: New Tier-2 system, to be up and running in Q1/2021.
- New core layout of the HPC system (storage, compute, login)
- The orchestration servers include e.g. JupyterHub servers and Continuous Integration environment.
- Everything is covered by 2FA, enabled through OpenID Connect.

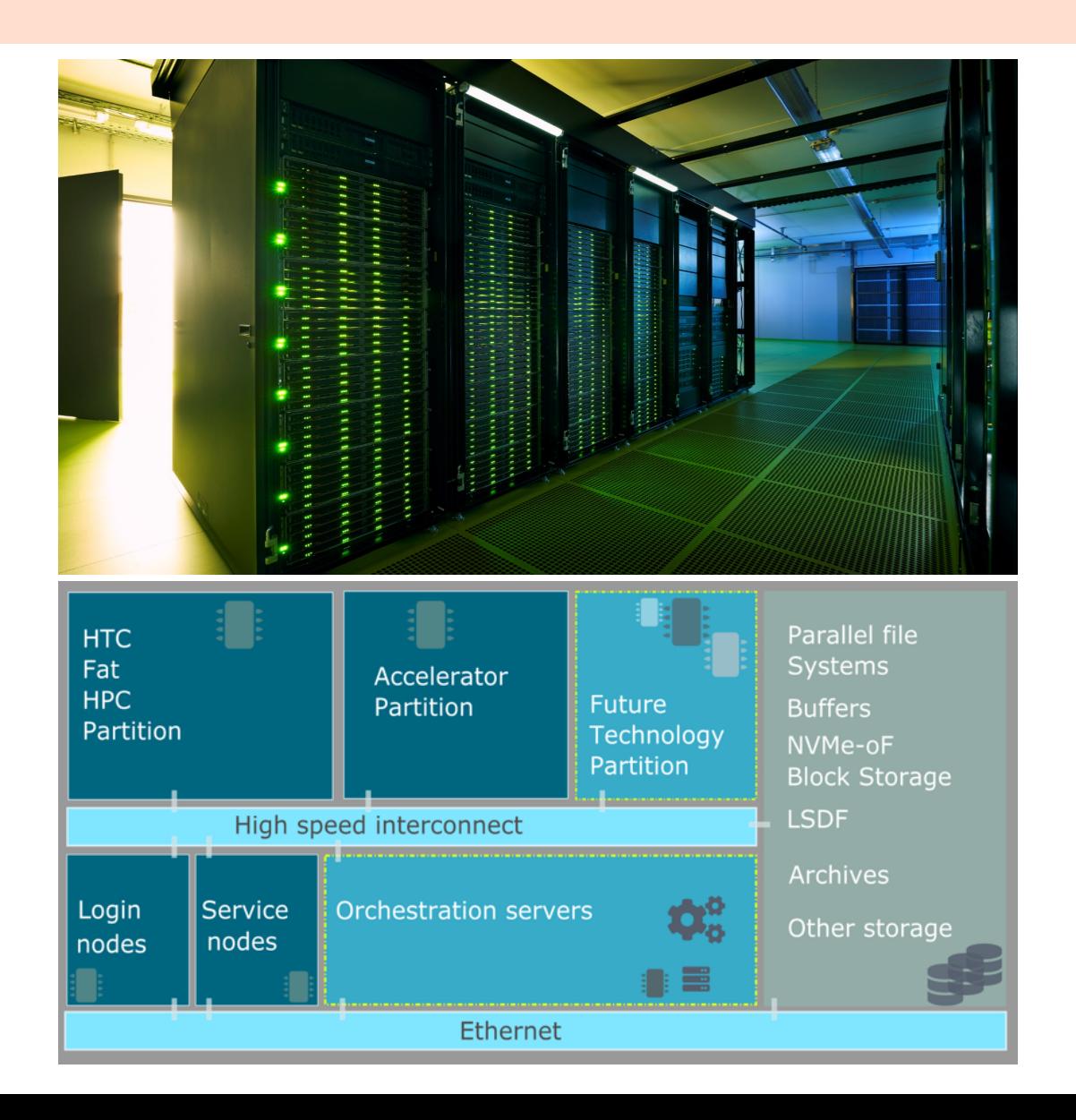

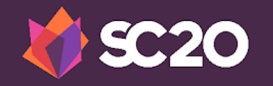

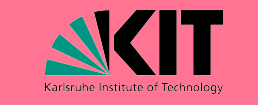

#### **Conclusion and Future Developments**

Addressing questions like:

- How to transfer data?
- Monitoring and performance indicators?
- Abstract ways of job submission?

Lesson learned: Communication is key!

Contact: jennifer.buchmueller@kit.edu

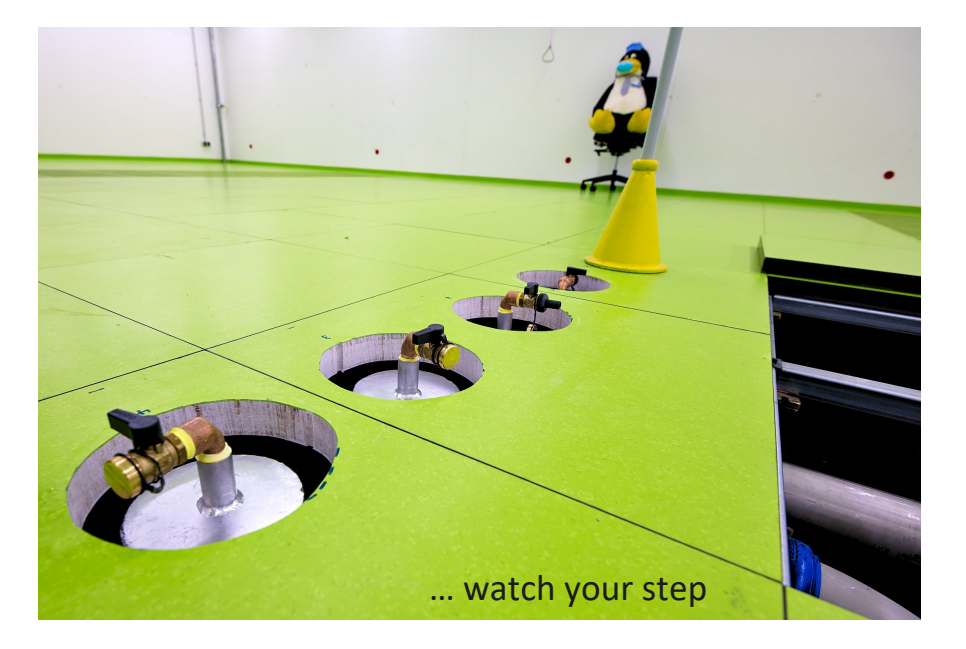